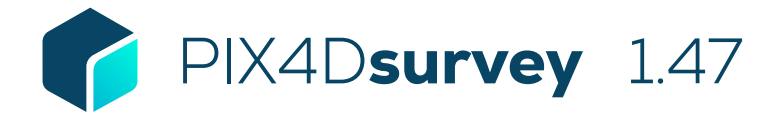

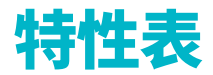

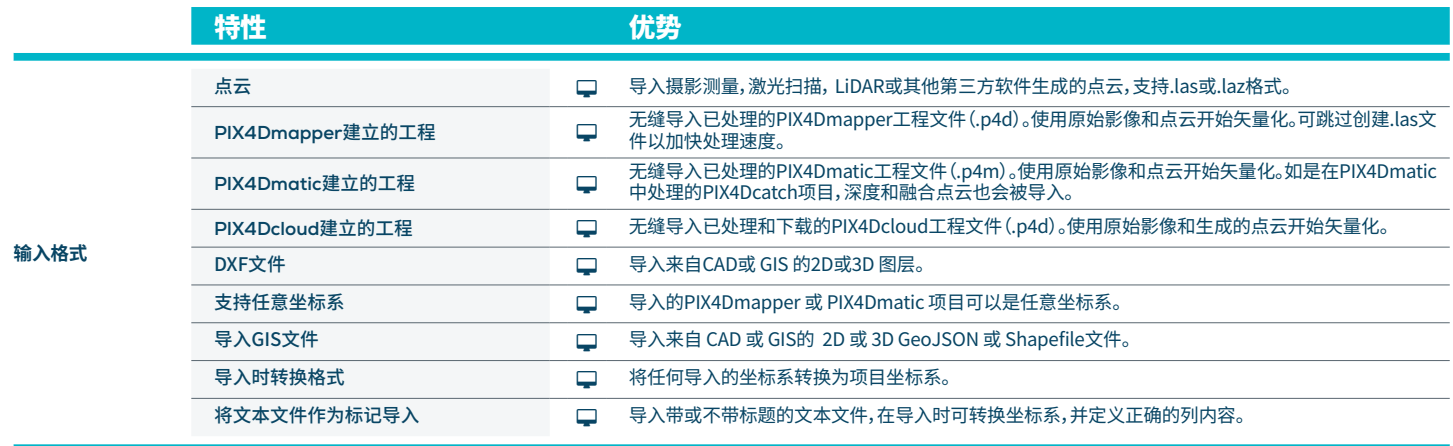

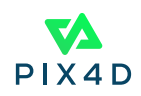

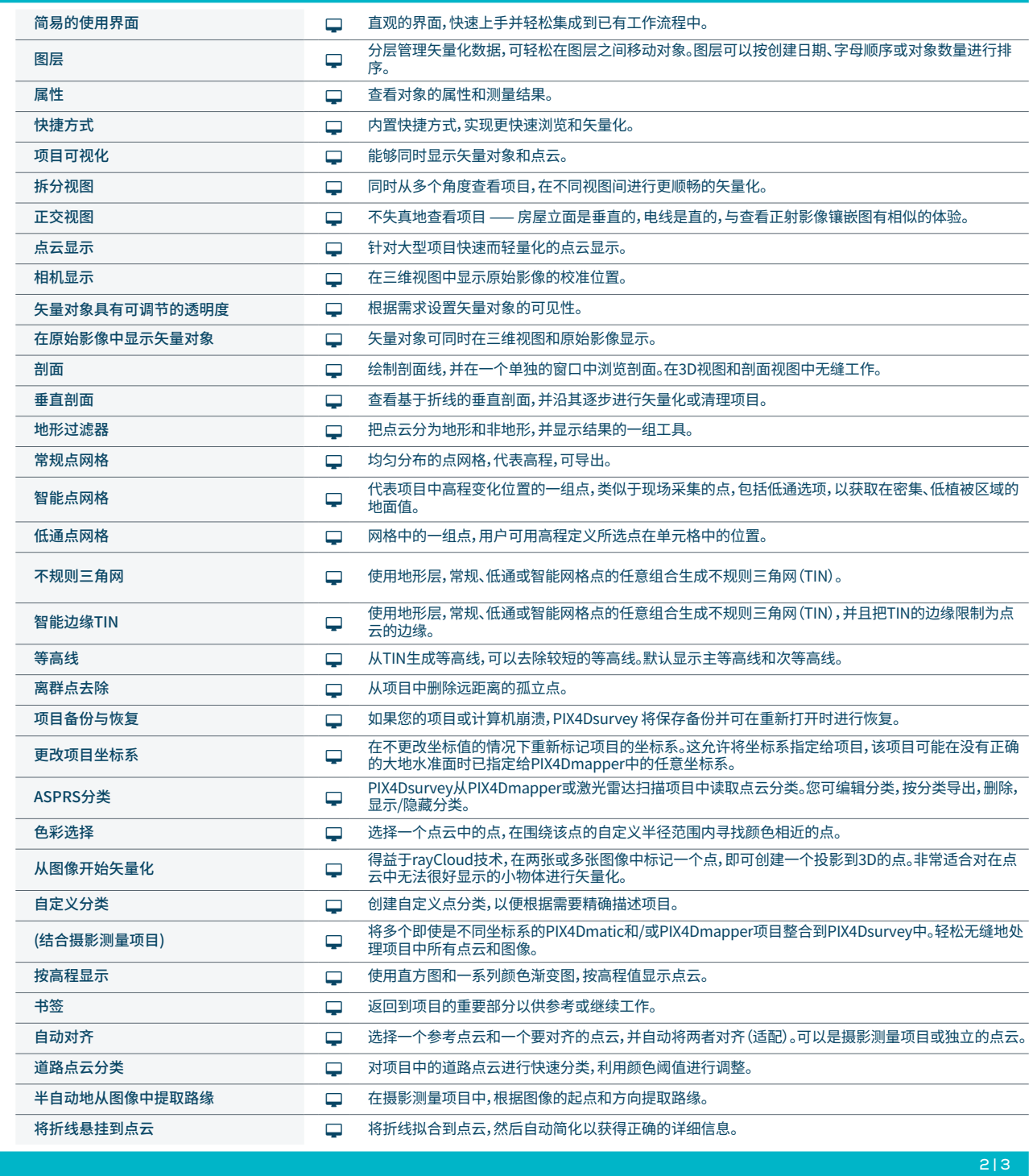

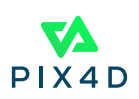

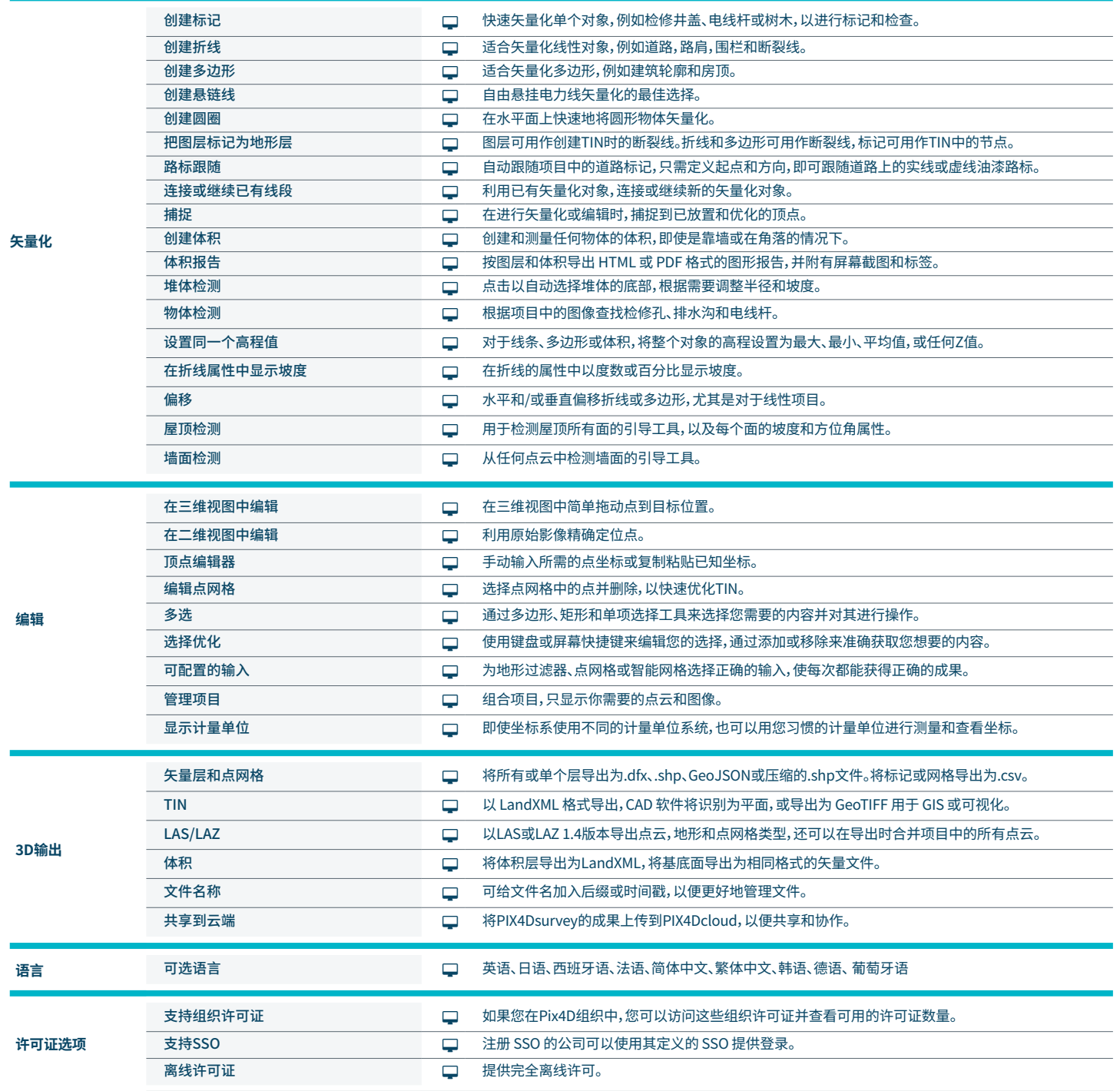

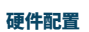

CPU: 四核或六核的 Intel i7/i9/Xeon, AMD Threadripper

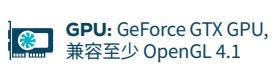

R

**支持的操作系统:** Windows 10或11 ,macOS Ventura 或 Monterey

硬盘: 推荐固态硬盘

最小推荐内存: 16GB <u>um</u>

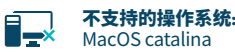

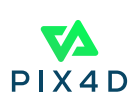